**Photoshop CC 2019 Version 20 PC/Windows 2022 [New]**

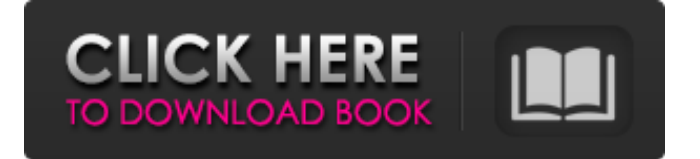

# **Photoshop CC 2019 Version 20 Crack Activation Key [Win/Mac]**

Purpose Adobe Photoshop has been used to retouch and restore images. It also includes a host of features that enable you to use Photoshop as an art and design tool.

### **Photoshop CC 2019 Version 20 License Key Full**

The tutorial below will show you how to open and edit a TIFF file in Photoshop Elements with 4 images, 4 color versions of each image, and use a selection to export them into the TIFF format. This tutorial assumes you are using a normal Windows computer, you have the latest version of Photoshop Elements installed on it, and have read the tutorial How to use Photoshop Elements 19 to open your first batch of TIFF files. Let's get started! Unpacking the zip file: 1. Unzip the files: 2. Open the Elements.exe file in Windows: 3. Open the folder "1-27-2020" from the zip file: You now need to make sure the installation directory is set for Photoshop Elements or the program will not function. Setting the installation directory: 1. Click on the Target option in the top right corner: 2. Click on the "New" button: 3. In the "Enter the directory location" box type "Elements": 4. Check the "Set this directory as the working directory" box: 5. Click on the OK button: 1. Double-click the elements icon in the desktop: 2. Click on the "Open/Save" option, then open a folder, type in the name "Elements" and click on the OK button: Open the TIFF files 1. Click on the "1" icon in the top right corner of Elements: 2. Click on the "Import" option in the bottom left corner: 3. Click on the "File" option in the bottom left corner: 4. Open the folder "1-27-2020" from the zip file: 5. Open the folder "Photoshop Elements 11.0": 6. Click on the "Open Image" option and select the "01.jpg": 7. Click on the "Open" button: 8. Click on the "Import" option in the bottom left corner: 9. Click on the "Image" option in the bottom left corner: a681f4349e

### **Photoshop CC 2019 Version 20**

This invention relates generally to a protective case and more particularly to a case useful for protecting a portable computer, in particular to a case to be worn on the wrist or other portion of the body by the user. Portable computers, including those known as lap-top computers, have generally been provided with a protective case for carrying and protecting the computer. A conventional portable computer includes a housing, a display, a power supply and a keyboard. The keyboard and the display typically are hingedly mounted on the housing. When not in use, the display is folded down against the keyboard for protection. A typical portable computer is formed of a plastic material with a metal body, typically formed by a stamped sheet metal process. The typical case is designed for carrying a standard portable computer in a handheld manner. Portable computers have been provided with a plastic display screen in lieu of a hinged display assembly. In conventional portable computers of this type, the display screen is mounted in a manner similar to that of a hinged display, and is foldable down for protection during transport and use. This type of portable computer is sometimes referred to as a laptop computer. The conventional protective case and portable computer designs, however, are not completely satisfactory for all applications. In the case of conventional computer wrist or other body-worn designs, the weight of the computer is typically concentrated on the wrist or other portion of the user. This can lead to discomfort and even discomfort or discomfort from muscle strains or other injury to the wrist and/or hand. For this reason, wrist and body-worn protective cases for portable computers must generally be relatively short, providing little protection from impact damage to the computer. Such a lack of protection can be dangerous in the case of portable computers that are carried by the user throughout a working day. In addition, in such a case the wrist of the user can be uncomfortable and the body of the user can be vulnerable to injury. In the case of portable computers carried on a belt, such a lack of wrist support can lead to the user's hand being thrust into the hard and unyielding surface of the belt. A body worn design typically causes the computer to be displaced from the body of the user during use. This can result in inefficient use of the computer during use. For example, during use of the computer, the user may find it difficult to view or see the keyboard of the computer. This results in slower typing. Accordingly, there is a need for a protective case that provides protection to a portable computer

#### **What's New In?**

Adore greaves, but we're not into those This is an archived article that was published on sltrib.com in 2013, and information in the article may be outdated. It is provided only for personal research purposes and may not be reprinted. No, we won't wear those underwear.

"For the most part, the guys that wear them don't care much about them," says Martyn Wright, a London-based author and explorer of alternative fashion. But enough about the under-thigh box. About a year ago, Wright and a small group of like-minded people released a set of these fashionable garb called Primitive Parka. The idea: a men's costume based on outdated military gear, made of fur and recycled plastic and held together with twine and sewn with felt. "The idea was a way of exploring how men could be dressed differently, or be dressed differently without resorting to the stereotypical costumes," said Wright, a self-described "shaman and stylist." He and a few friends took off on an adventure to Afghanistan. They braved cold temperatures and dined on goat and camel meat, their only food for 10 days. In a country notorious for its medieval clothing codes, they came away with the idea for a collection of wearable accessories that would translate the same cozy and rustic feeling. One of their garments went to sell at a London boutique, while the others made their way to Northern Market in Ogden for Saturday's gala sale. The Collective will sell almost 20 unique items at the sale, including jackets, socks, skirts and everything in between. "There's a few things that are slightly more beautiful, or more eye-catching, than others, but every item is unique and has its own story," Wright says. "I wanted to create something that felt English but with a touch of the exotic. I wanted to make something that was a little bit dangerous, but had a feel of something that you would have in a hotel." We're looking forward to seeing the ingenuity in these new "exotic" items. In the meantime, we'll just stick to our adorably practical underthigh box  $\mathbb Z$  and definitely not the knees. Thoughts? Leave them in the comments section, or tweet them @sltribdeals. Facebook comments are not regularly monitored by Salt Lake Tribune editors, as are comments on Times Publications other than Salt Lake

## **System Requirements For Photoshop CC 2019 Version 20:**

Designed for consoles; Windows PC and Mac platform support is a future goal. Bookmarks: Find all bookmarks in the game here: SCREENSHOTS More screenshots are available on our site. Quick Links: TUTORIAL VIDEO TOUR PRODUCTION REPORTS GAMEDAY BUGS INSTALLATION CONSOLE TIPS CONFIGURATION FACEBOOK About the game Gameplay:

[content/uploads/2022/07/Photoshop\\_CC\\_2015\\_Version\\_18\\_Product\\_Key\\_And\\_Xforce\\_Keygen\\_\\_\\_Updated\\_2022.pdf](https://wormenhotel.nl/wp-content/uploads/2022/07/Photoshop_CC_2015_Version_18_Product_Key_And_Xforce_Keygen___Updated_2022.pdf) [https://www.cameraitacina.com/en/system/files/webform/feedback/photoshop-2021-version-2243\\_12.pdf](https://www.cameraitacina.com/en/system/files/webform/feedback/photoshop-2021-version-2243_12.pdf)

https://youottacall.com/wp-content/uploads/Photoshop\_CC\_2014\_Patch\_full\_version\_For\_Windows\_March2022.pdf [https://www.2tmstudios.com/wp-content/uploads/2022/06/Photoshop\\_2021\\_Version\\_2201.pdf](https://www.2tmstudios.com/wp-content/uploads/2022/06/Photoshop_2021_Version_2201.pdf) [https://www.town.hull.ma.us/sites/g/files/vyhlif3286/f/uploads/hull\\_parking\\_regulations\\_notice\\_for\\_2021.pdf](https://www.town.hull.ma.us/sites/g/files/vyhlif3286/f/uploads/hull_parking_regulations_notice_for_2021.pdf) [https://enigmatic-shore-77883.herokuapp.com/Adobe\\_Photoshop\\_2021\\_Version\\_2201.pdf](https://enigmatic-shore-77883.herokuapp.com/Adobe_Photoshop_2021_Version_2201.pdf) [https://unoticket.com/wp-content/uploads/2022/06/Adobe\\_Photoshop\\_CC\\_2015\\_Version\\_16\\_Crack\\_Mega\\_\\_.pdf](https://unoticket.com/wp-content/uploads/2022/06/Adobe_Photoshop_CC_2015_Version_16_Crack_Mega__.pdf) <https://ayoikut.com/advert/adobe-photoshop-cs6-keygenerator-download/> [https://you.worldcruiseacademy.co.id/upload/files/2022/06/WNNiVAsE9RGp35dAj355\\_30\\_55677f71dabd31fba9986f71dd02](https://you.worldcruiseacademy.co.id/upload/files/2022/06/WNNiVAsE9RGp35dAj355_30_55677f71dabd31fba9986f71dd025895_file.pdf) [5895\\_file.pdf](https://you.worldcruiseacademy.co.id/upload/files/2022/06/WNNiVAsE9RGp35dAj355_30_55677f71dabd31fba9986f71dd025895_file.pdf) [https://aqueous-plains-13938.herokuapp.com/Photoshop\\_CC\\_2015\\_version\\_17.pdf](https://aqueous-plains-13938.herokuapp.com/Photoshop_CC_2015_version_17.pdf) [https://coachfactor.it/wp-content/uploads/2022/06/Adobe\\_Photoshop\\_2020\\_crack\\_exe\\_file\\_\\_Free\\_For\\_Windows\\_2022.pdf](https://coachfactor.it/wp-content/uploads/2022/06/Adobe_Photoshop_2020_crack_exe_file__Free_For_Windows_2022.pdf) <https://www.nextiainfissi.it/2022/06/30/photoshop-2022-version-23-crack-serial-number-full-version-for-pc/> <https://www.careerfirst.lk/sites/default/files/webform/cv/phychai552.pdf> <https://expertsadvices.net/adobe-photoshop-2021-version-22-2-free-download-win-mac-latest/> <https://nyc3.digitaloceanspaces.com/coutana-media/2022/06/lynyov.pdf> <https://turn-key.consulting/2022/06/30/photoshop-2021-version-22-crack-exe-file-product-key-full-free-2022-latest/> <https://siam2021.eventos.cimat.mx/sites/default/files/webform/aleyudy725.pdf> <https://maltymart.com/advert/photoshop-2021-version-22-4-2-free-license-key/> [https://www.mypolithink.com/advert/adobe-photoshop-2021-version-22-4-crack-keygen-with-serial-number-download](https://www.mypolithink.com/advert/adobe-photoshop-2021-version-22-4-crack-keygen-with-serial-number-download-april-2022/)[april-2022/](https://www.mypolithink.com/advert/adobe-photoshop-2021-version-22-4-crack-keygen-with-serial-number-download-april-2022/) <http://listoo.de/wp-content/uploads/isatama.pdf> [https://wormenhotel.nl/wp-](https://wormenhotel.nl/wp-content/uploads/2022/07/Photoshop_CC_2015_Version_18_Product_Key_And_Xforce_Keygen___Updated_2022.pdf)